Formulaires disponibles

Demandes de ressources :

- Chercheur permanent
- Enseignant Chercheur
- IT BIATSS
- Chercheur ou Enseignant-chercheur sur contrat
- IT sur contrat longue durée
- Fonctionnement, équipement, investissement (FEI)
- Dotation sur projet (INSU/IN2P3)

Ressources financières de l'unité

Annexe : Contenu des listes déroulantes

## Demande de chercheur permanent

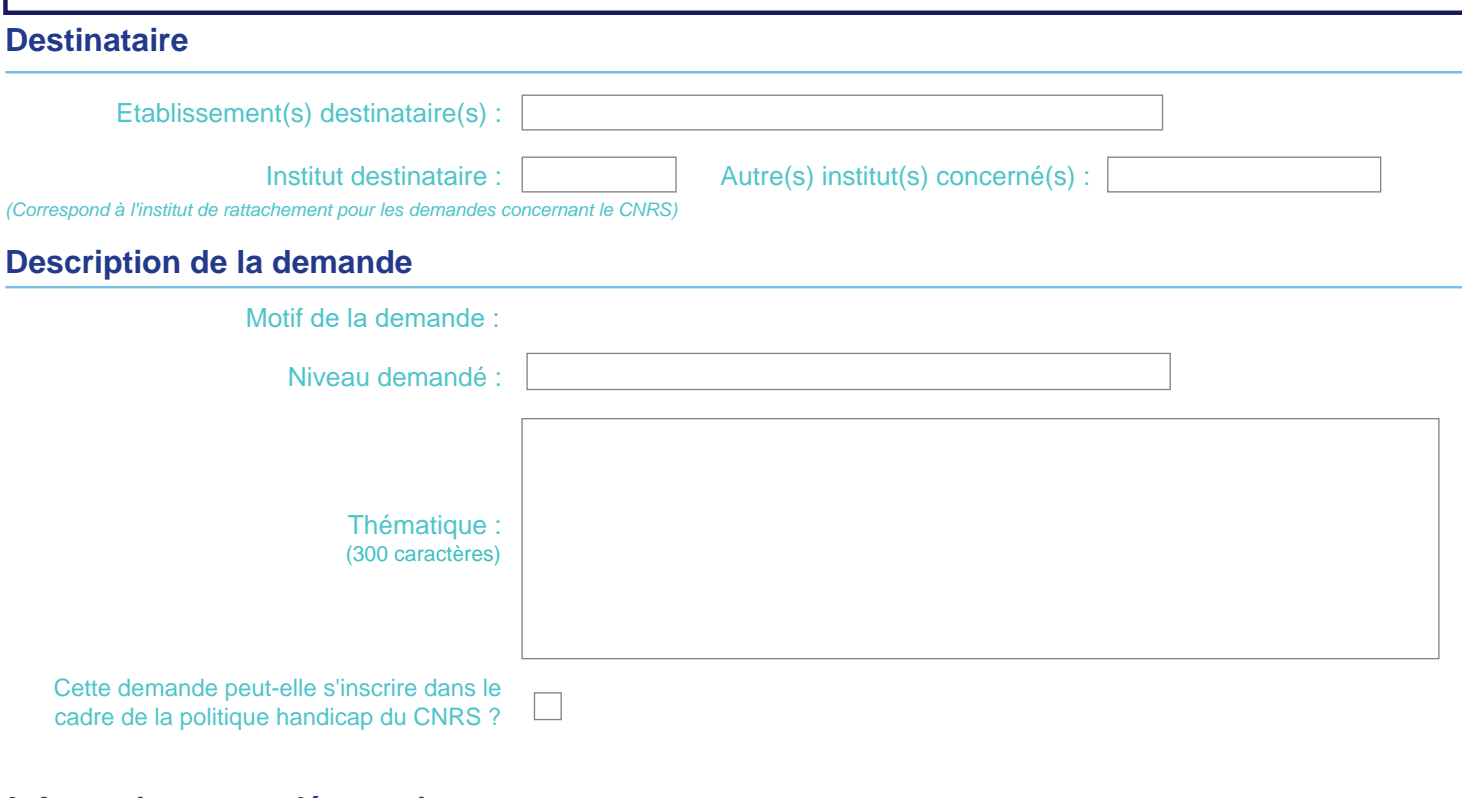

### **Informations complémentaires**

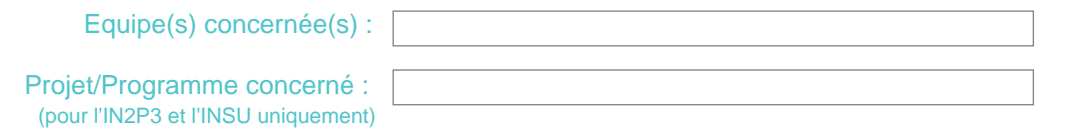

## **Commentaire/Justification** (3 500 caractères mise en forme comprise)

## Demande d'enseignant chercheur

### **Destinataire**

Etablissement(s) destinataire(s) :

## **Description de la demande**

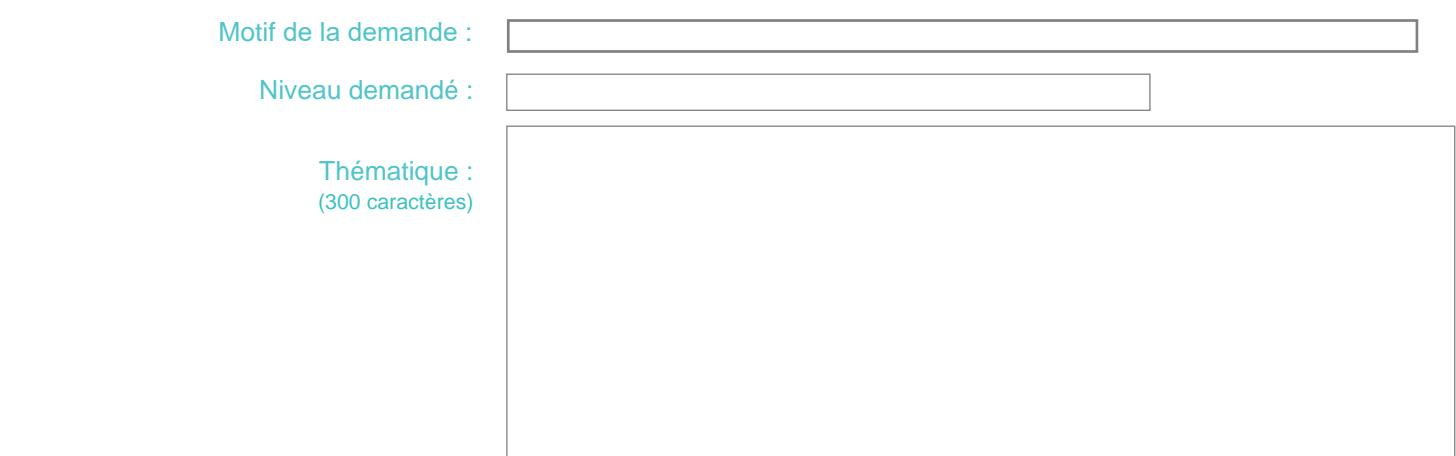

## **Informations complémentaires**

Equipe(s) concernée(s) :

### **Commentaire/Justification** (3 500 caractères mise en forme comprise)

# Demande d'IT - BIATSS

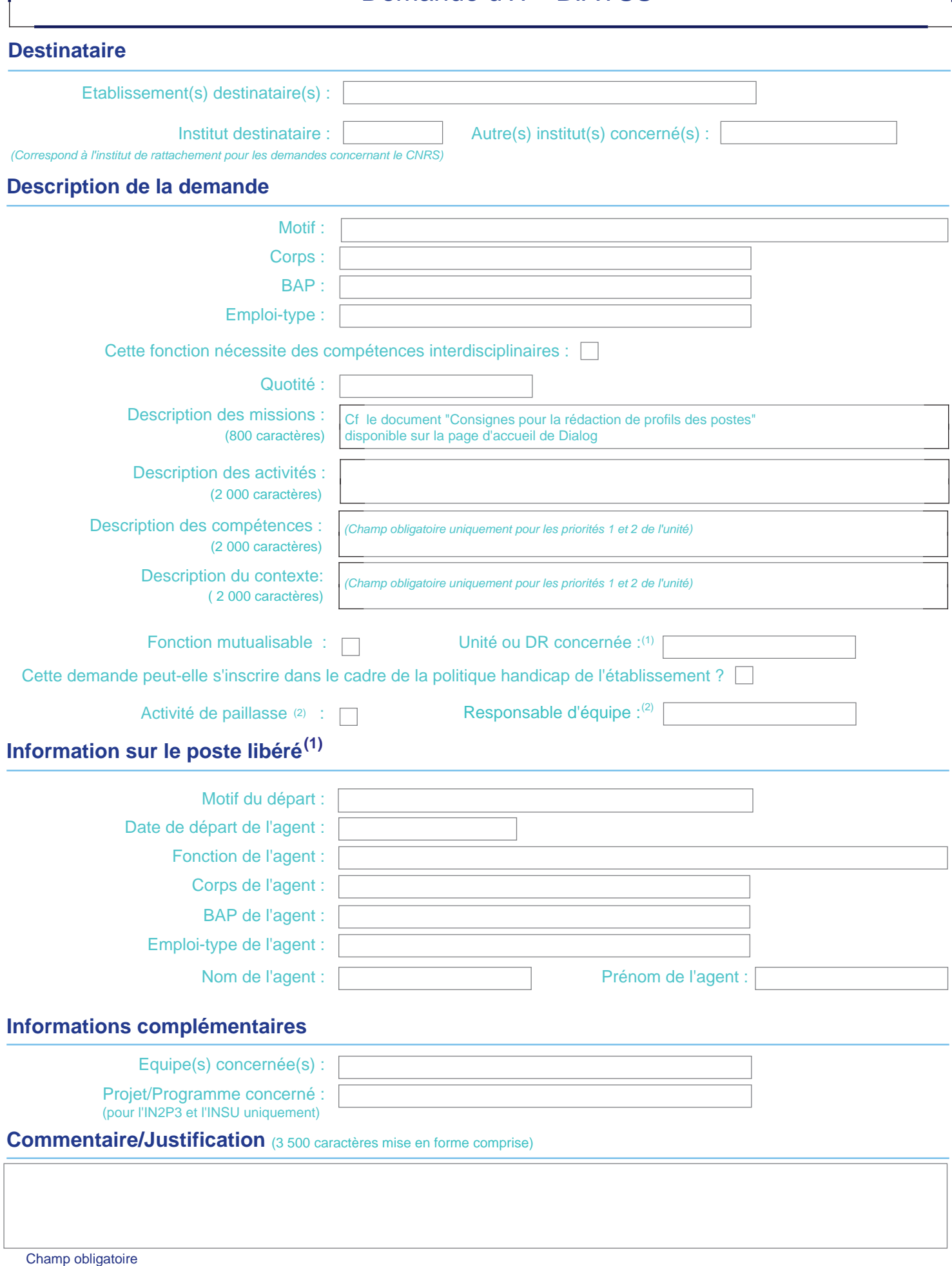

Le contenu de la liste déroulante est à consulter dans l'application ou en annexe de ce document

(1) L'affichage de cette zone est lié à une information précédemment saisie

(2) L'affichage de cette zone ne concerne que les unités INSB

Saisie assistée : le contenu des valeurs autorisées est à consulter dans l'application

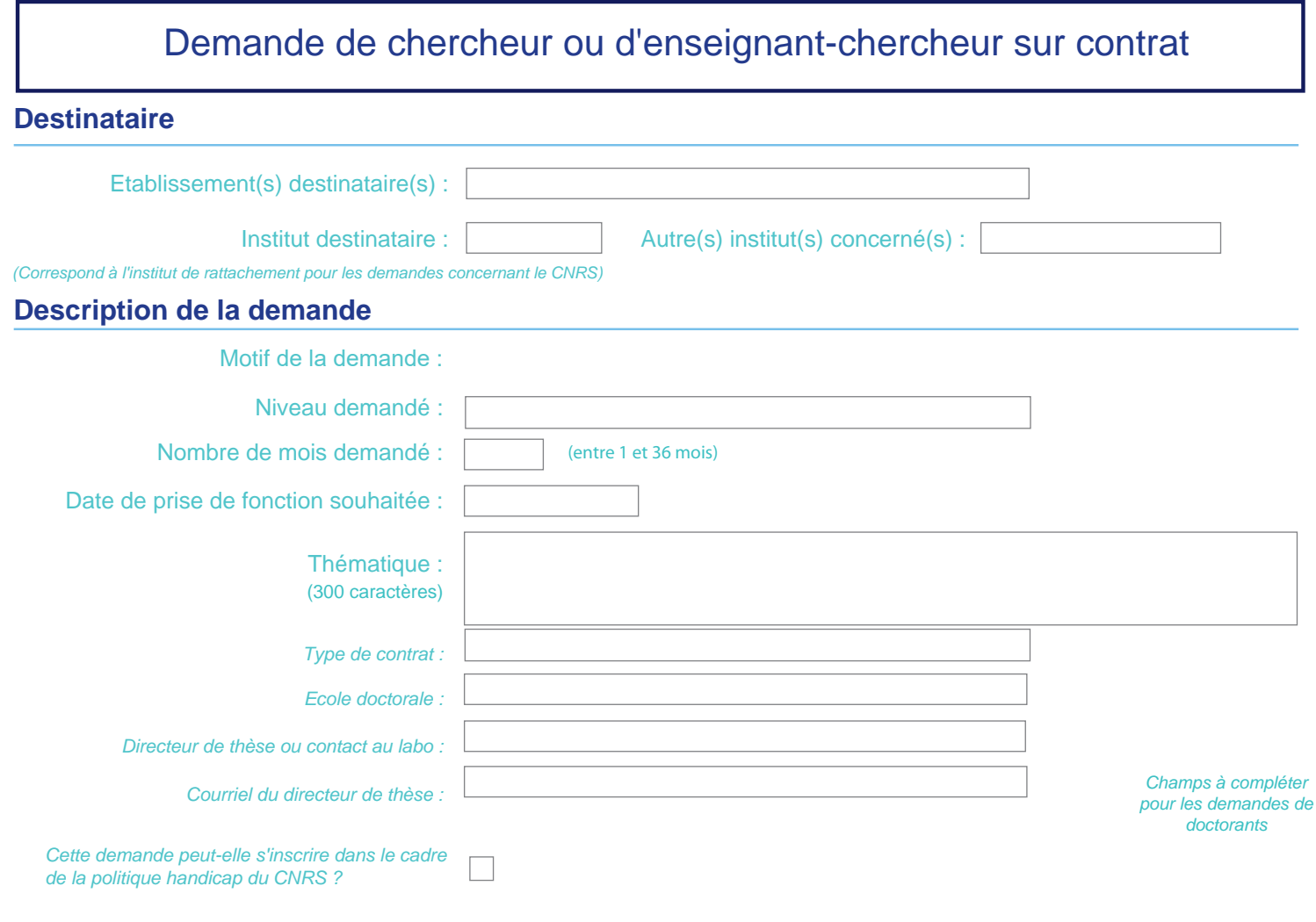

## **Informations complémentaires**

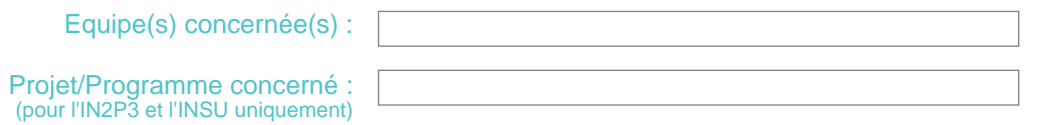

## **Commentaire/Justification** (3 500 caractères mise en forme comprise)

Champ obligatoire Le contenu de la liste déroulante est à consulter dans l'application ou en annexe de ce document Saisie assistée : le contenu des valeurs autorisées est à consulter dans l'application

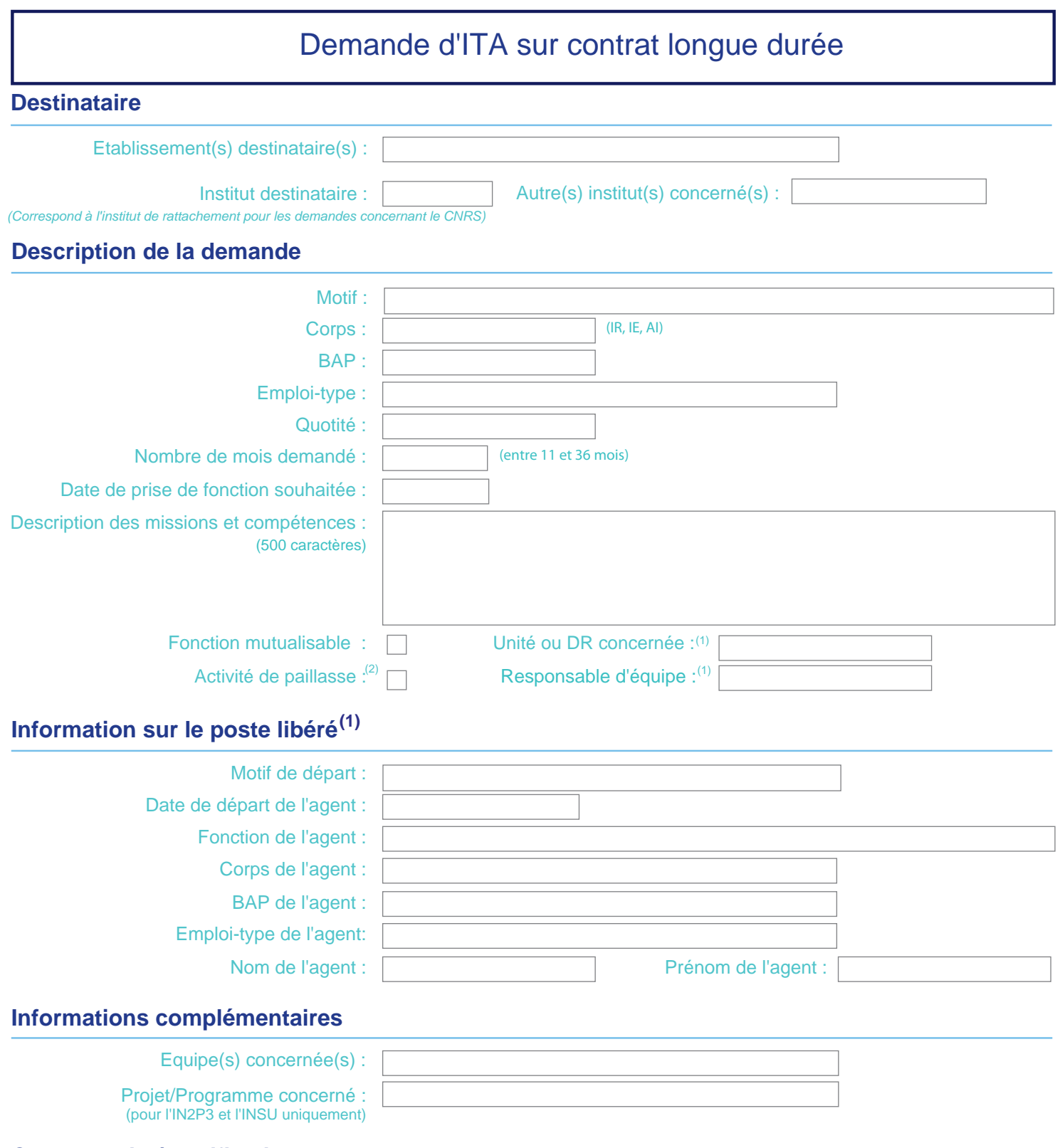

**Commentaire/Justification** (3 500 caractères mise en forme comprise)

Champ obligatoire Le contenu de la liste déroulante est à consulter dans l'application ou en annexe de ce document (1) L'affichage de cette zone est lié à une information précédemment saisie Saisie assistée : le contenu des valeurs autorisées est à consulter dans l'application

(2) L'affichage de cette zone ne concerne que les unités INSB

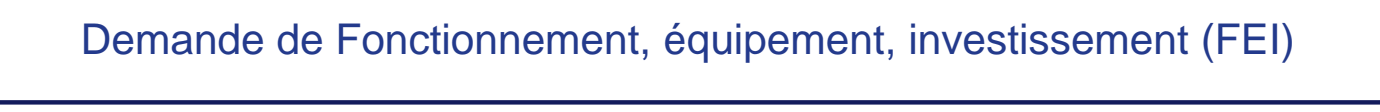

## **Destinataire**

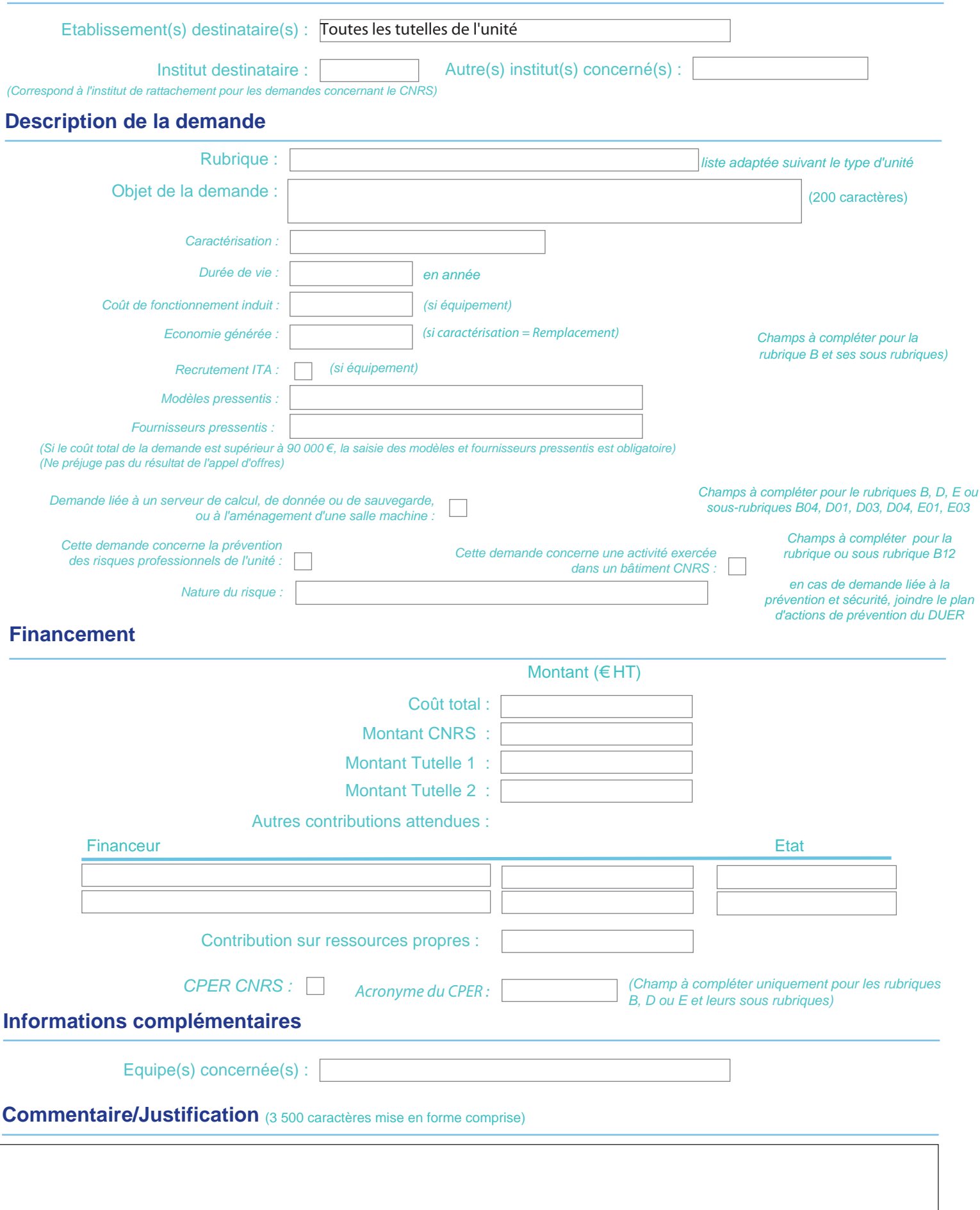

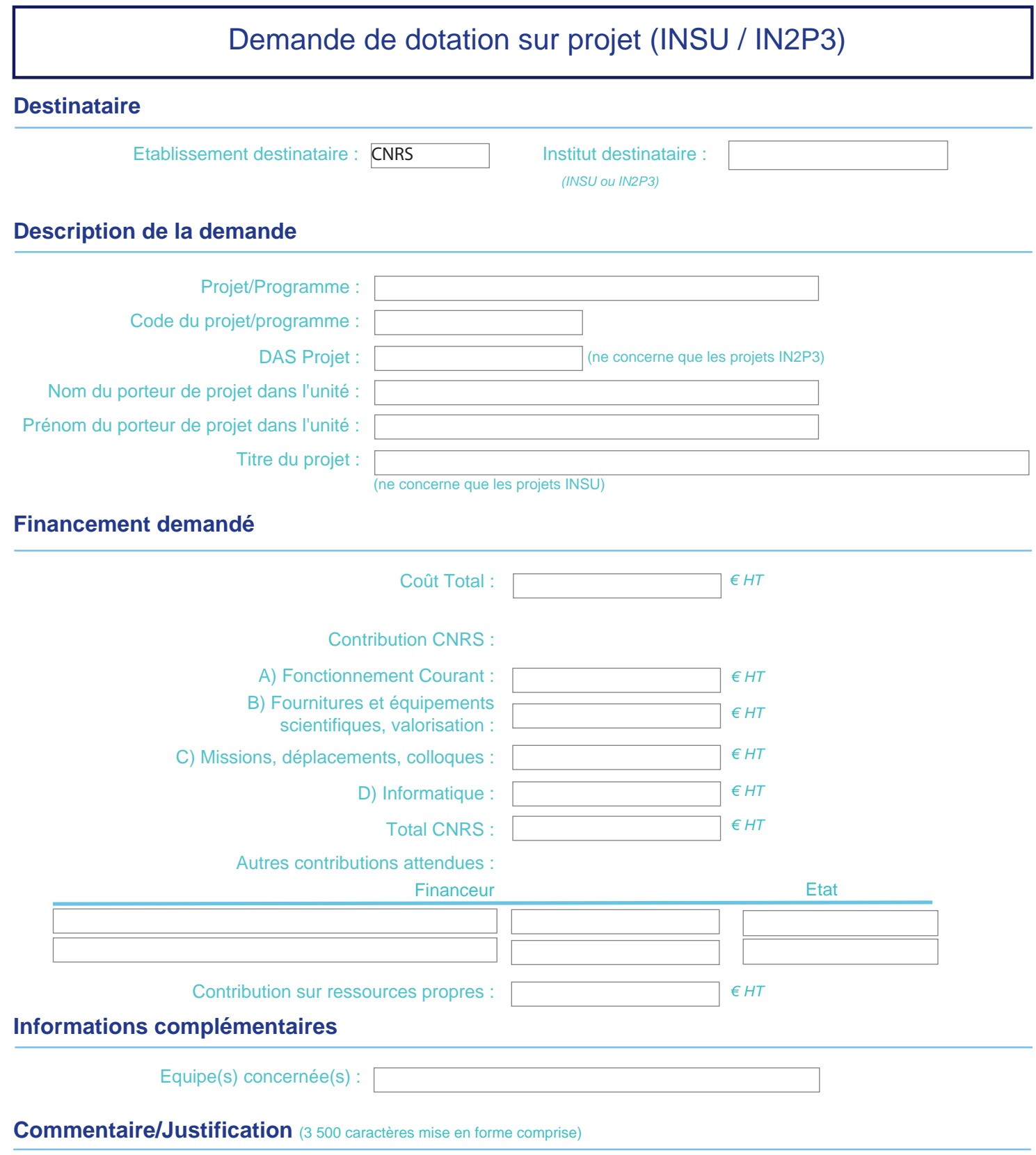

*Un mémento d'aide à la saisie de ce formulaire est disponible dans l'aide en ligne et dans les actualités de l'écran d'accueil de Dialog*

*Les cellules sur fond bleu ne sont pas modifiables, elles correspondent à des montants fournis par l'établissement ou à des totaux calculés à partir des données renseignées.*

Crédits provenant des établissements de rattachement (en euros)

#### 2017 2018 2019 Crédits attribués directement à l'unité **Attributions Attributions Demandes El Ftablissement 1** Total Situation au Dotation Dotation infrastructure (si individualisée) Financements spécifiques Appels à projets Etablissement 2 **Total** Mise à jour par l'unité le Dotation Dotation infrastructure (si individualisée) Financements spécifiques Appels à projets ElEtablissement 3 Total Total des crédits attribués directement à l'unité

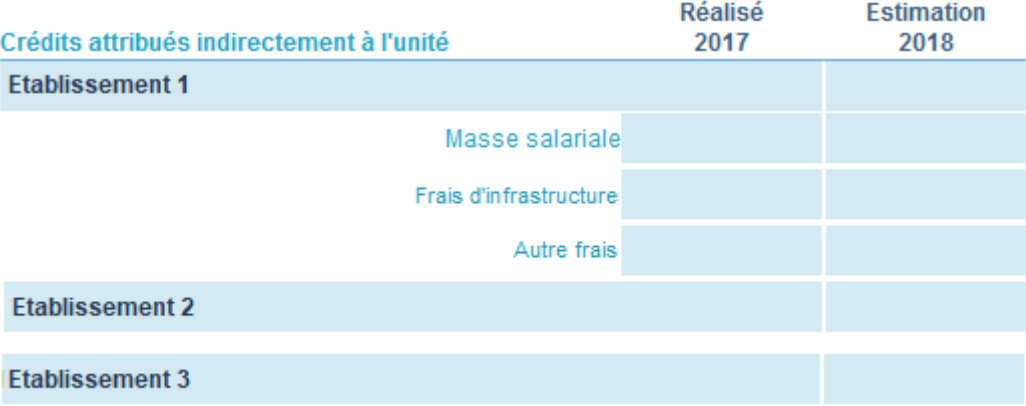

#### Ressources propres (en euros)

Détail des ressources propres par origine et établissement gestionnaire. Les consignes de saisie sont détaillées dans <u>l'aide en ligne</u>.<br>Pour ajouter une colonne gestionnaire, sélectionner le partenaire dans la liste dérou

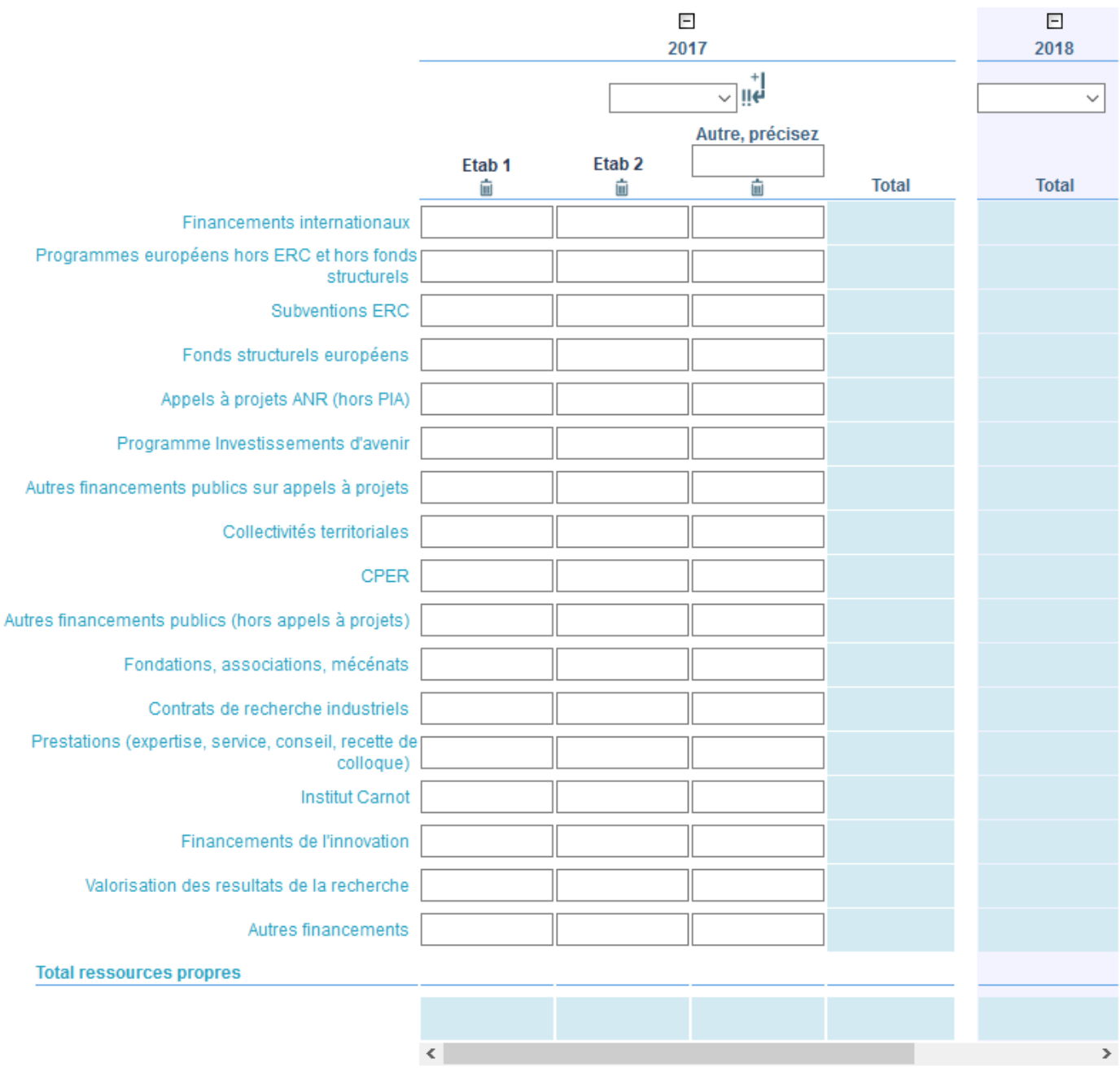

#### Synthèse consolidée des ressources (en euros)

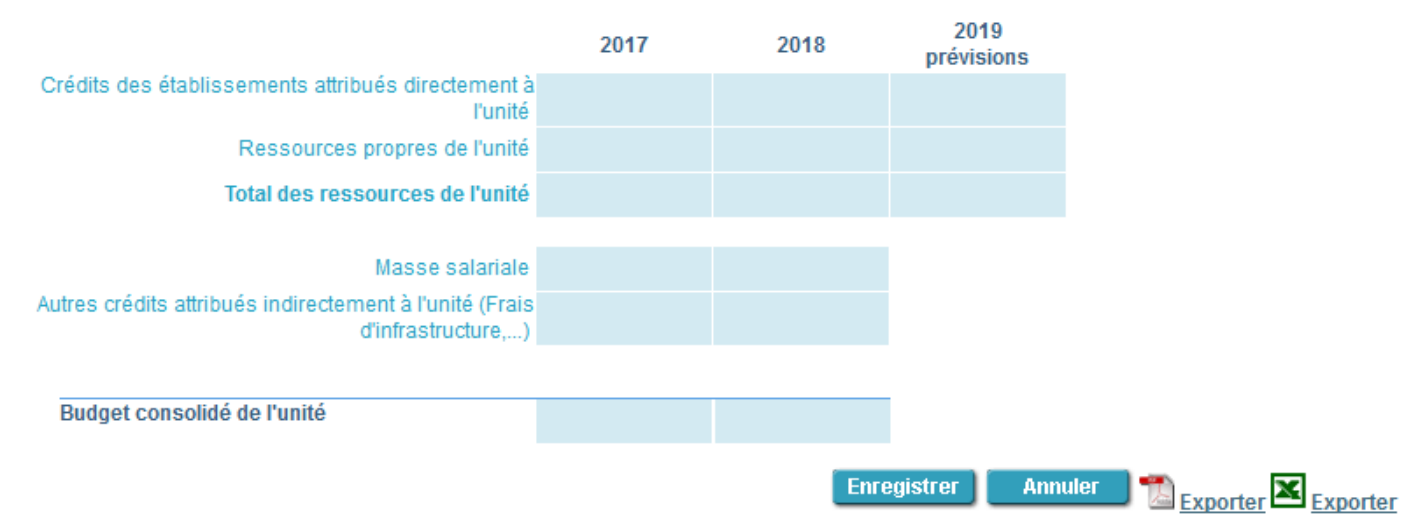

## **Fonctionnement, équipement, investissement (FEI)**

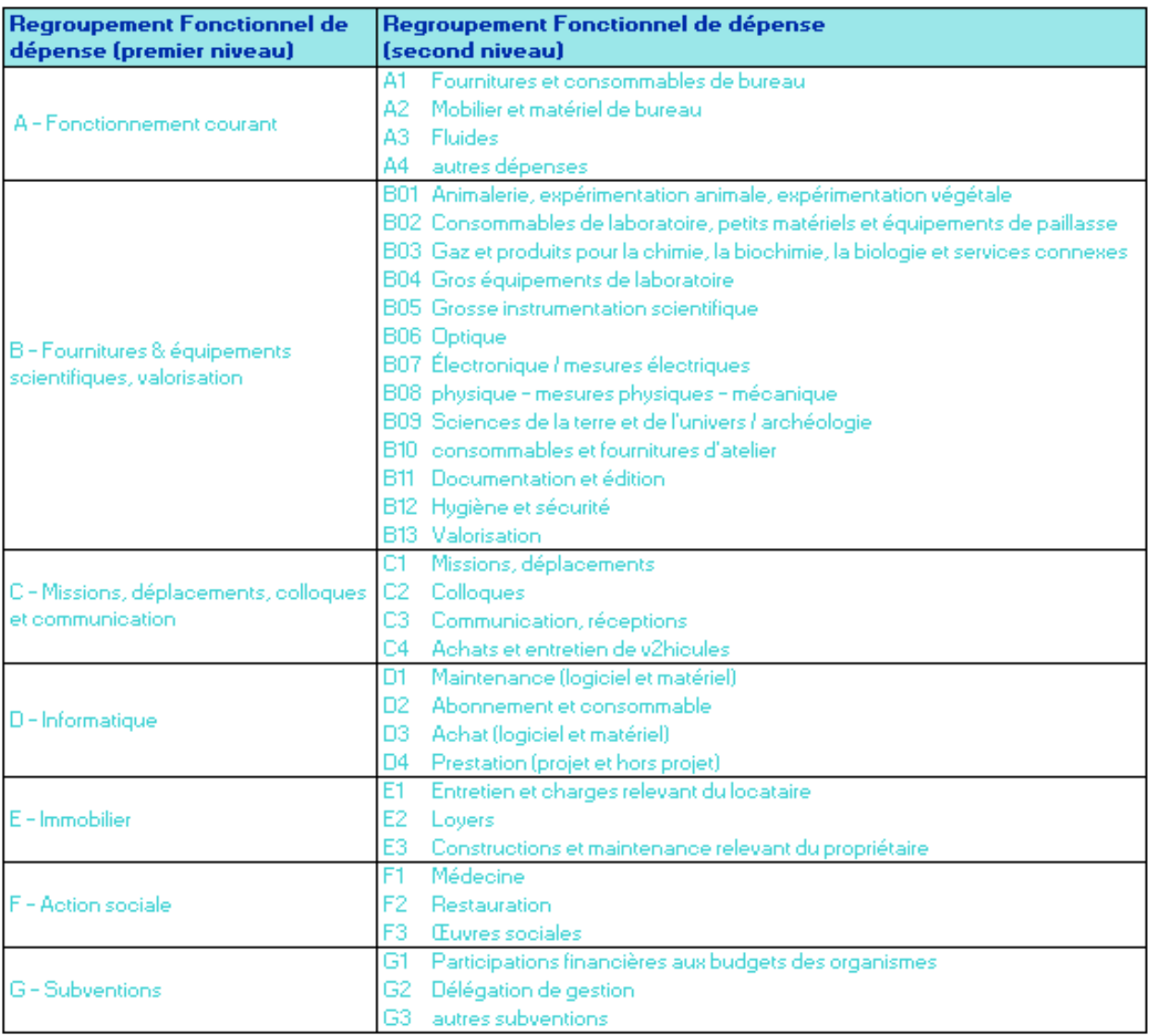

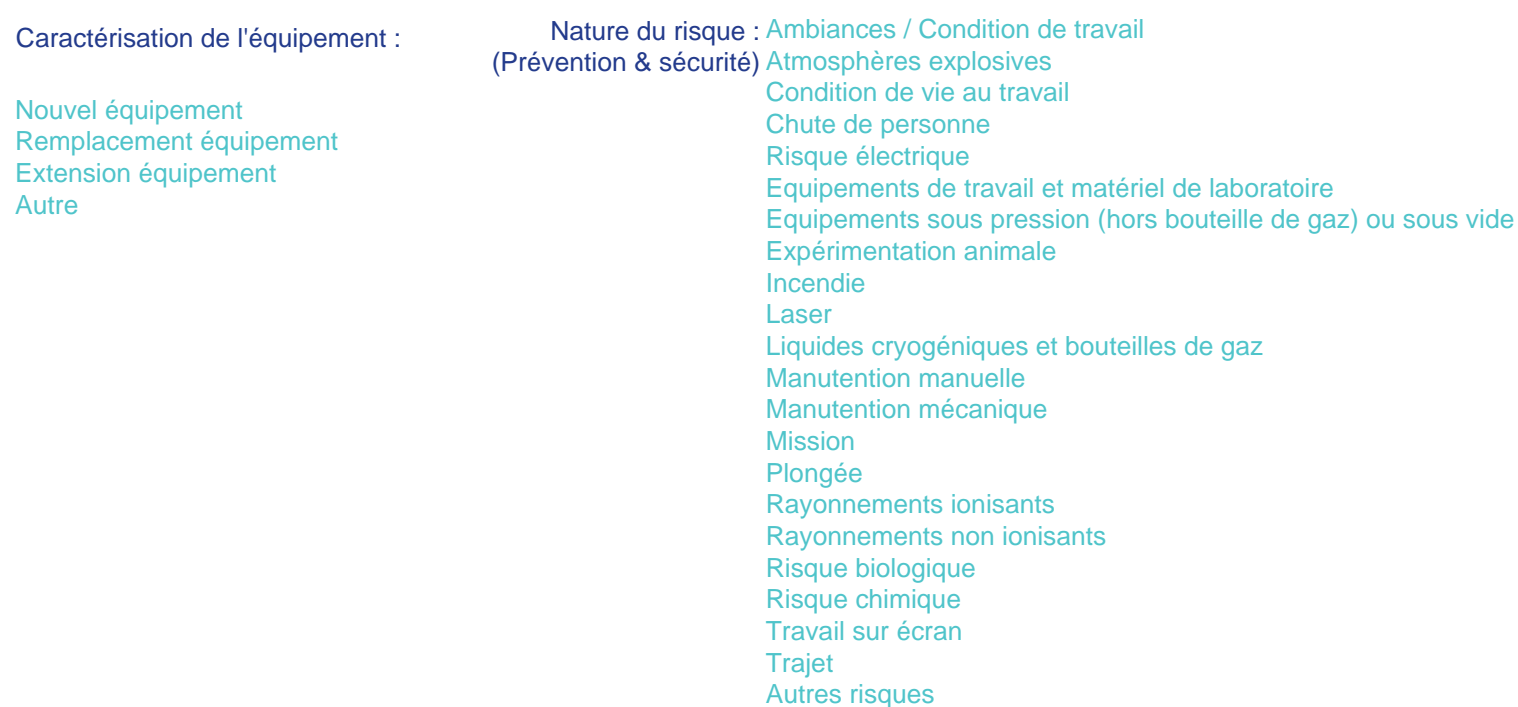

### **Motifs des demandes de ressources humaines**

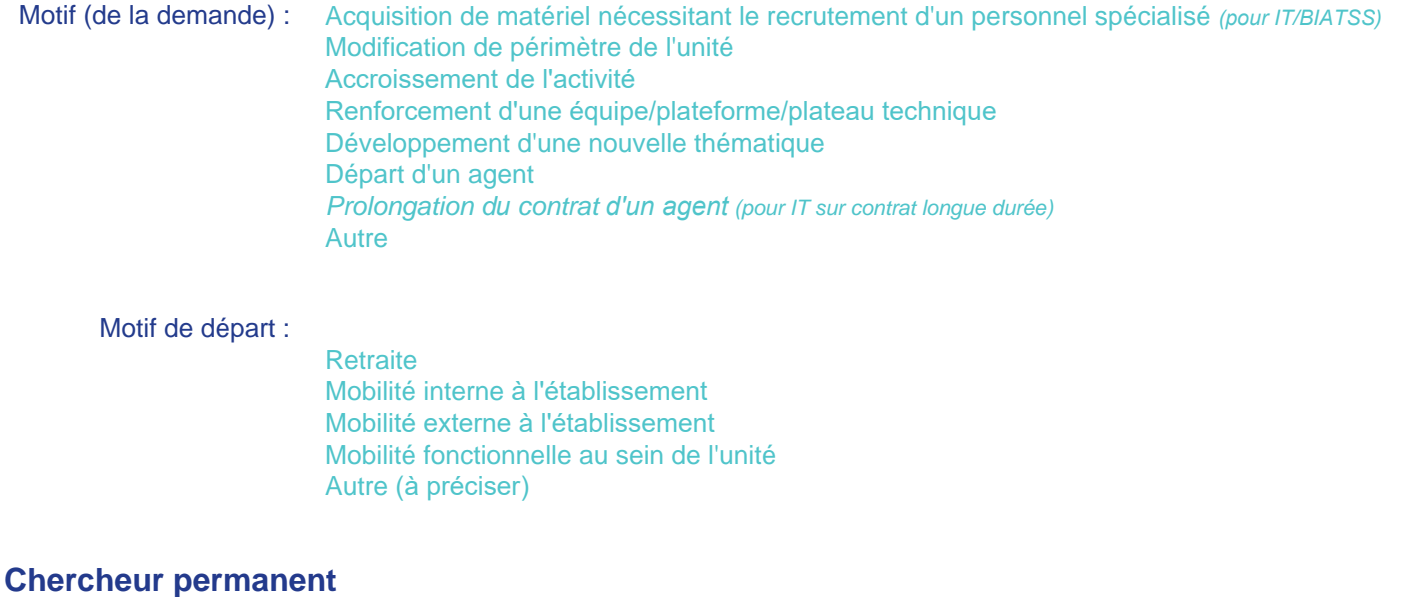

Niveau demandé : Directeur de recherche Chargé de recherche

#### **Enseignant chercheur**

Niveau demandé : Professeur Maître de conférences

#### **Chercheur ou enseignant-chercheur sur contrat**

Niveau demandé : Expert (niveau DR ou Pr) Confirmé (niveau CR ou MdC) tPost-doc) **Doctorant** 

Type de contrat : Sans co-financement *(pour les doctorants)*

Co-financé région Co-financé entreprise Co-financé région/entreprise Co-financé autre